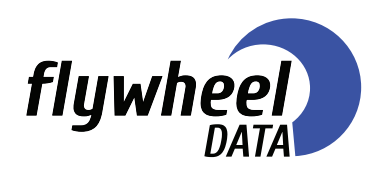

# **Cisco SMART Licensing**

*Simple + Powerful + Flexible for Everyone*

# **Workshop Description**

This instructor-led workshop will provide you with knowledge and hands-on Instruction for Cisco Licensing. You will walk away with the knowledge on Cisco PAK Licensing, Smart Software Licensing, Software Central and My Cisco Entitlements (MCE) to be able to support your network. Smart Software Licensing: Smart Software Licensing is a flexible licensing model that provides you with an easy, fast, and consistent way to purchase and manage software across the Cisco portfolio and your organization. It gives you visibility to what you have purchased and what you are using. It supports a complete view of your smart licensed software entitlements in a userfriendly portal. Workshop will cover all deployments, Cloud, On-Premises and Disconnected.

## **Labs**

We will walk through the different license types, use of portals, and loading license on devices which provide a foundational Cisco SMART Licensing. The instruction will also go over how to use / get access to licenses for disconnected networks / air gap networks

# **Training Location**

• Virtual

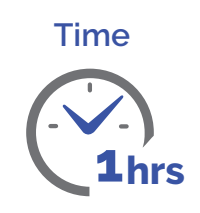

# **Technology Used During the Workshop**

- Cisco Licensing
	- Cisco SMART Licenses
	- Cisco Traditional or PAK Licenses

# **Who Should Attend?**

- Network Operations
- Network Engineers
- Network installers

# **What You Will Learn**

- **Smart Account and Virtual Accounts User Roles**
	- Smart Account approvers
	- Smart Account administrators
	- Smart Account users
	- Virtual Account administrators
	-
	- Virtual Account users

## • **Deployment Options**

- Direct
- On-Premises
- Disconnected

# • **My Cisco Entitlements**

- View and Manager Assists and Entitlements
- Insights and Knowledge

# **Registration and Cost**

There is no charge for this workshop. If you'd like to attend a workshop, please contact your Flywheel Data Account Manager or email us at **info@flywheeldata.com**.

# **Cisco Licensing Quick Reference Guide**

### **Overview**

Cisco Smart Licensing is a flexible licensing model that simplifies the way you activate and manage licenses across your organization. It provides real-time visibility and control over your Cisco licenses.

## **Key Features**

•Centralized Management: Manage all your licenses from a single portal.

- •License Flexibility: Easily move licenses between devices.
- •Usage Insights: Access detailed reports on license usage.

•Automated Activation: Licenses are activated automatically without the need for Product Activation Keys (PAKs).

## **Prerequisites**

•Cisco Smart Account

•Internet access for the devices to connect to Cisco Smart Software Manager (CSSM) •Compatible Cisco devices

# **Steps to Enable Cisco Smart Licensing**

#### **1. Create a Smart Account**

- Navigate to Cisco Software Central (https://software.cisco.com/)
- Sign in with your Cisco ID and create a Smart Account if you don't have one.

#### **2. Register Your Device**

 $\ddot{\,}$ 

 $\ddot{\phantom{0}}$ 

 $\ddot{\phantom{0}}$ 

 $\ddot{\phantom{0}}$ 

 $\ddot{\phantom{0}}$ 

``

- Log in to your Cisco device through CLI.
- Execute the following commands:

license smart enable license smart register idtoken <TOKEN>

- Replace <TOKEN> with the token generated from your Smart Account.

#### **3. Verify License Registration**

- Use the command:
- show license status

 $\ddot{\phantom{0}}$ 

 $\ddot{\phantom{0}}$ 

- Ensure the device shows as registered and authorized.

#### **4. Manage Licenses in CSSM**

**-** Log in to Cisco Smart Software Manager (https:// software.cisco.com/software/csws/ws/platform/home).

- Navigate to the 'Inventory' tab to view and manage your device licenses.

# **Troubleshooting**

• Registration Issues: Ensure your device can reach Cisco's licensing servers. Verify network connectivity and DNS settings.

• License Compliance: Regularly check compliance status using:

show license all

• Sync Issues: Manually synchronize licenses with:

license smart sync

### **Additional Resources**

- Cisco Smart Licensing Guide (https://www.cisco.com/c/en/us/buy/smart-accounts/software-licensing.html)
- Cisco Community Forums (https://community.cisco.com/)

### About Flywheel Data

Flywheel Data provides elite solution design, system integration, software development, and product resale for data-driven-organizations.

Based on our experiences with the US Government and top commercial companies; Flywheel Data recognizes that data and people are at the center of a successful, data-driven organization.

Our goal is to arm our clients with the right tools, platforms, and culture to accelerate data-driven insights.

If you'd like to learn more about our DevSecOps reference architecture, you can contact Flywheel Data by phone or email.

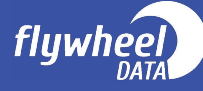

3033 Wilson Boulevard, Suite 700 Arlington, VA 22201 Phone: (703) 647-4137

Email: info@flywheeldata.com

#### **www.flywheeldata.com**